Manual

Creation,
design
and presentation,
in-house or online

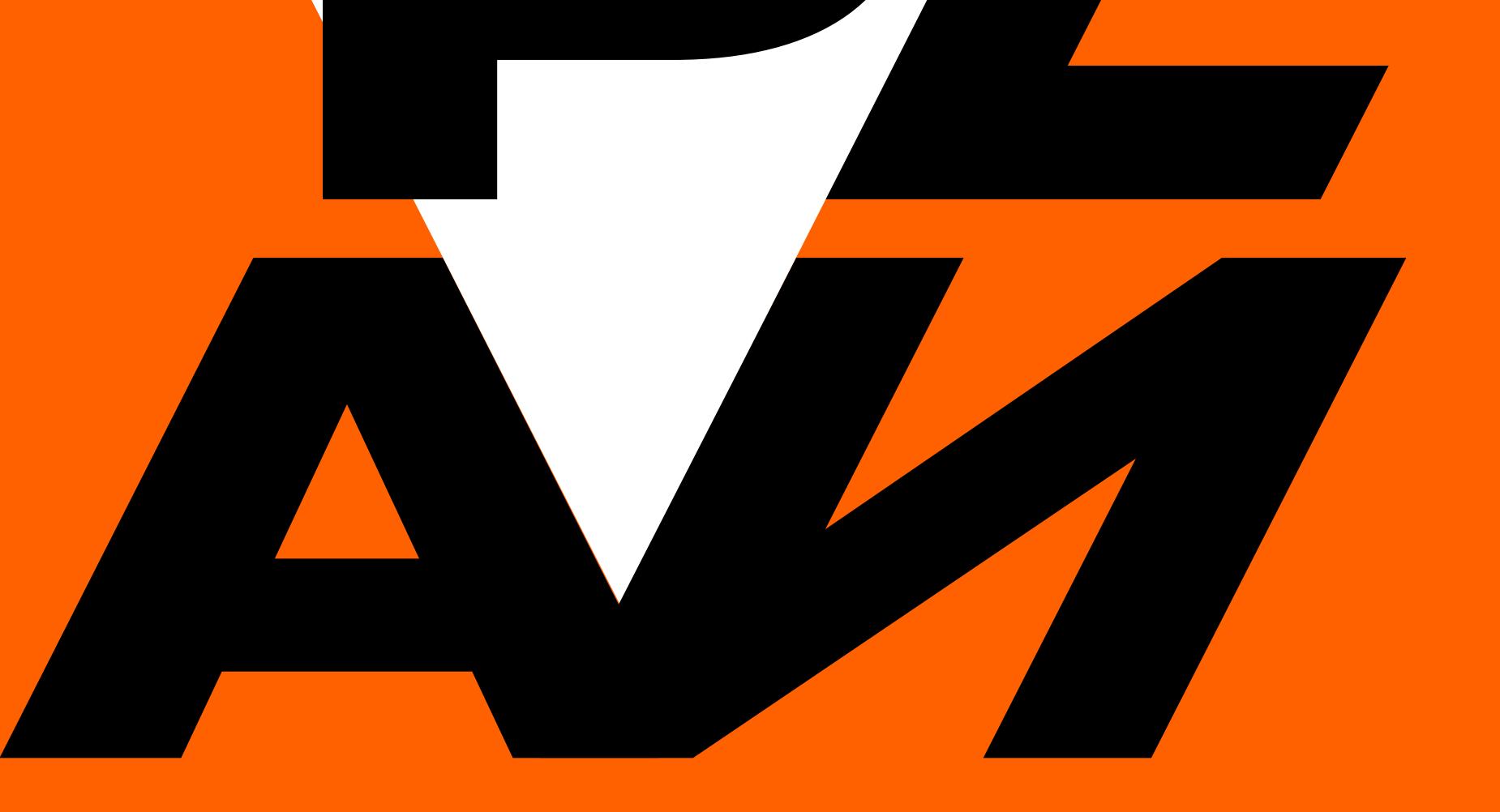

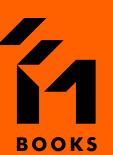

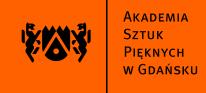

# This *Manual* is an aid in two types of activities:

- A. visual information: complete preparation text + image
- B. lecture: presentation / text + image + speaker's lecture

## Visual information is a form of non-verbal communication consisting of an image, text or a combination of the two.

### 2 IMAGE <sup>3</sup> COMPOSITION 4 PRESENTATION 5 ARCHIVE

pp. 6-15

pp. 17–25

pp. 27-36

pp. 38-41

p. 43-49

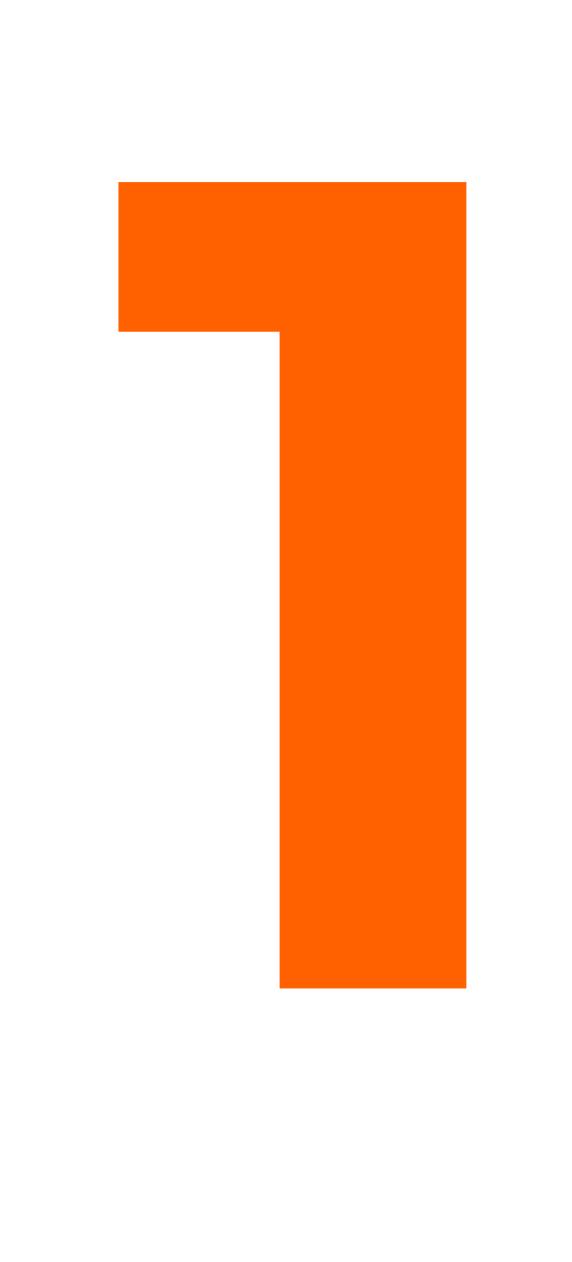

#### 

- a lettersb typesetting
- c text + image

#### 1 TEXT a letters

- 1 a.1 letters build words, verses, paragraphs
- 1 a.2 letters in visual information must be clear legible
- 1 a.3 letters define the aesthetic style of visual information
- 1 a.4 letters co-create the principle of composition for the presentation
- 1 a.5 use letters decisively they are important, let them be big

#### 1 TEXT b typesetting

- 1 b.1 use a maximum of two different typefaces in your presentation
- 1 b.2 use a maximum of three to four font sizes: for titles, for important phrases, for continuous text and captions
- 1 b.3 use clear spacing for better readability
- 1 b.4 justify longer texts set short ones rag right
- 1 b.5 use quotation marks, dashes, en dashes, hyphens correctly

#### 1 TEXT c text + image

- 1 c.1 text and image are very important elements of any presentation
- 1 c.2 text and image complement each other they are not in competition
- 1 c.3 an ordered collection of synthetic illustrations with descriptions presenting one topic in its entirety this is an infographic
- 1 c.4 the image illustrates or replaces the text
- 1 c.5 the text briefly comments on the image or captions it

#### 1 TEXT a + b + c

## examples

## letters decisively

let them be big

#### FROM TIME TOTIME IS MUCH LONGER.

Justify longer texts. Delland ipsandebit undandis quis estis auta eicias ea pe omnihil luptatio quiaepu dipici andigeniant de minverum qui acerum que prepuditiur re quo qui aut odia dendam aut dernam volorem necatium harum eatus.

Set short texts rag right.

Igenda es in conet in nos ullestotatem veliquam conet.

## Let important content nearc

#### COMPLE MENTS THE IMAGE

the text comments on the image or captions it

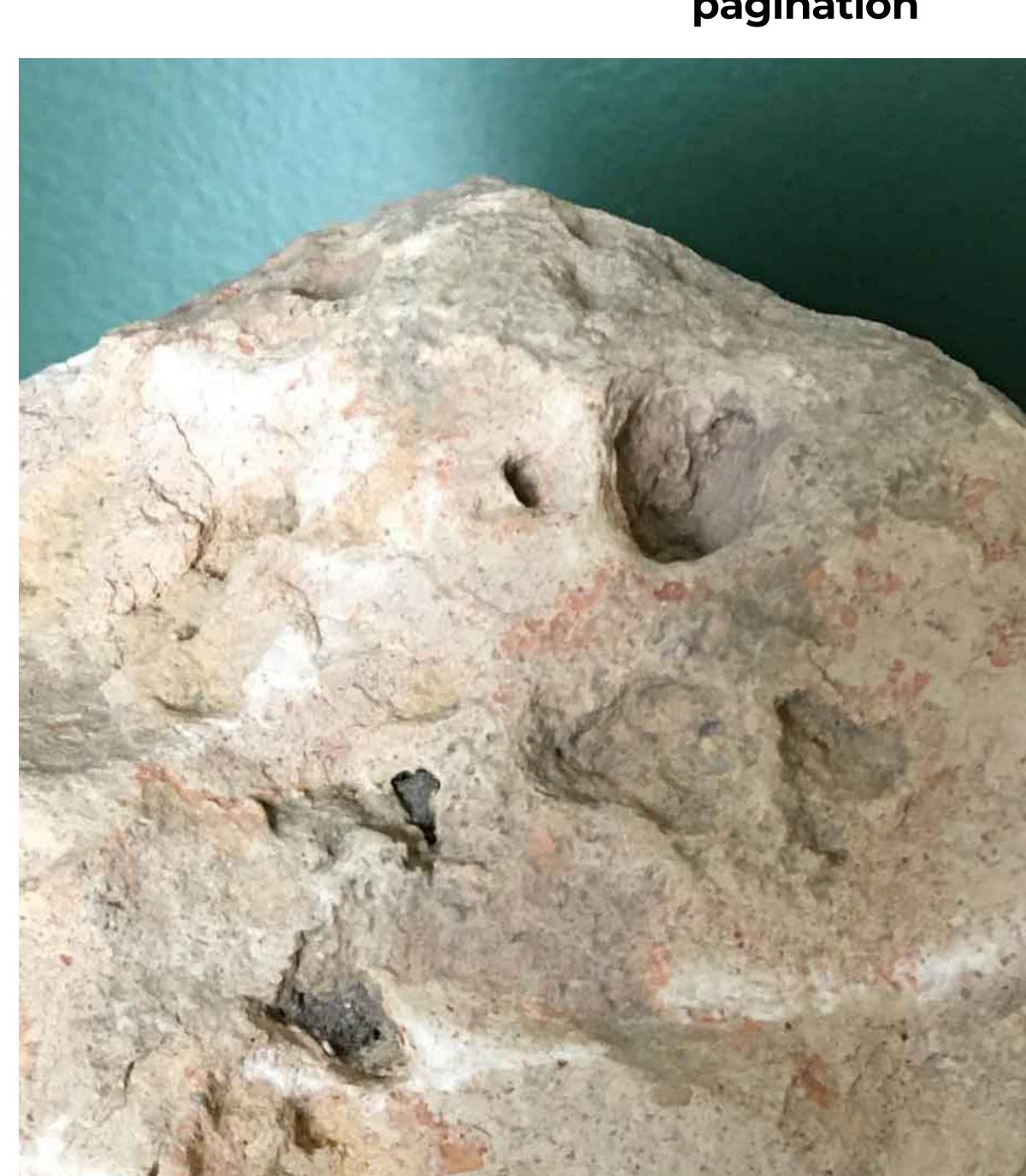

#### THEIMAGE ILLUS-TRATES THE TEXT

or replaces it

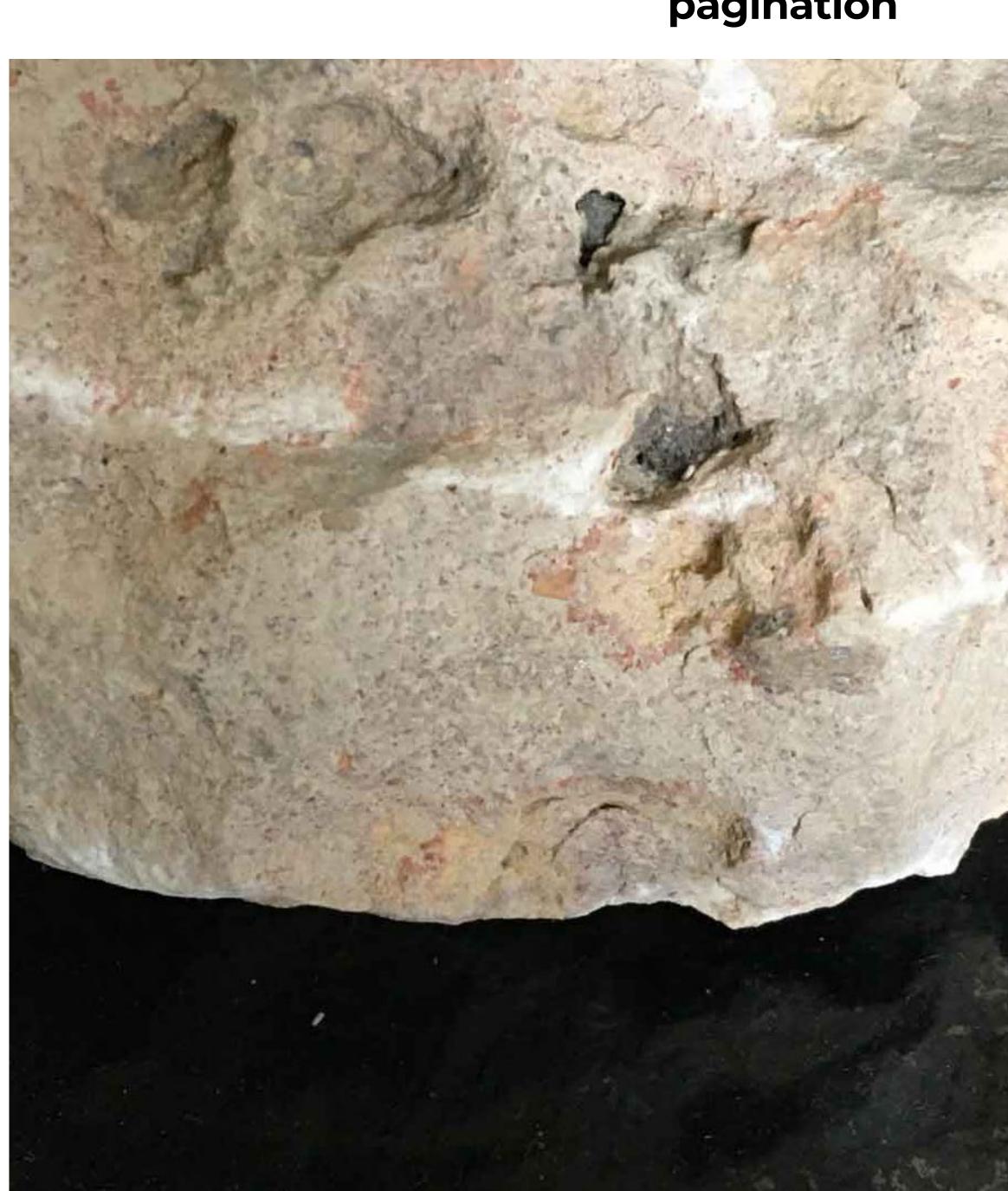

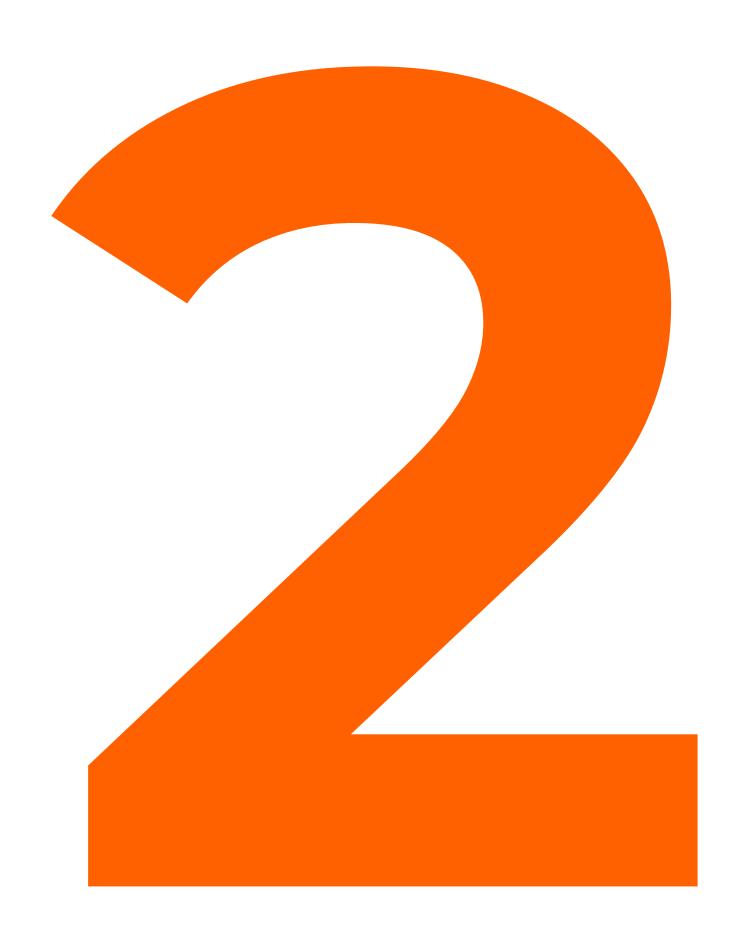

#### 2 IMAGE

a typesb edition

c use

## 2 IMAGE a types

- 2 a.1 the images in the presentation are various visual works made manually or digitally
- 2 a.2 the image in the presentation can be an animation, photograph, graphics, drawing, chart, map, abstract patch of colour...
- 2 a.3 the photograph is the result of using the tool for recording the passage of time
- 2 a.4 cooperate with creators commission images (2 a.1)
- 2 a.5 one well-chosen image can replace many words

#### 2 IMAGE b edition

- 2 b.1 use images of the highest possible quality in the presentation
- 2 b.2 crop images to two or three proportions in one presentation
- 2 b.3 frame carefully to clarify the message
- 2 b.4 use a uniform colour or monochrome editing style
- 2 b.5 use standard digital "light" formats: .jpg; .png

#### 2 IMAGE C USE

- 2 c.1 use images in the presentation to express meaning and emotion
- 2 c.2 show only images relevant to the topic of your presentation
- 2 c.3 if there are too many images divide the presentation into sections
- 2 c.4 "do not correct do not improve", do not colorize archival images (2 a.1), authentic ones are most expressive
- 2 c.5 use your own sketches as original commentary to the text

#### 2 IMAGE a+b+c

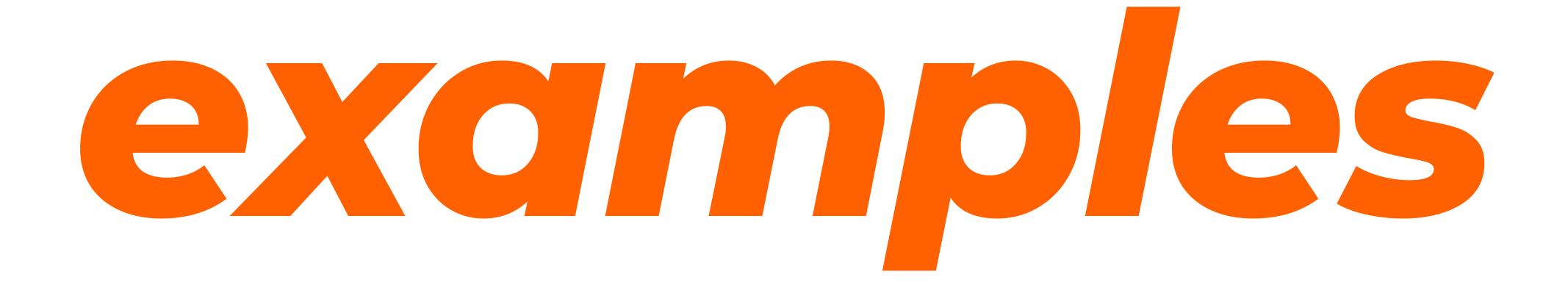

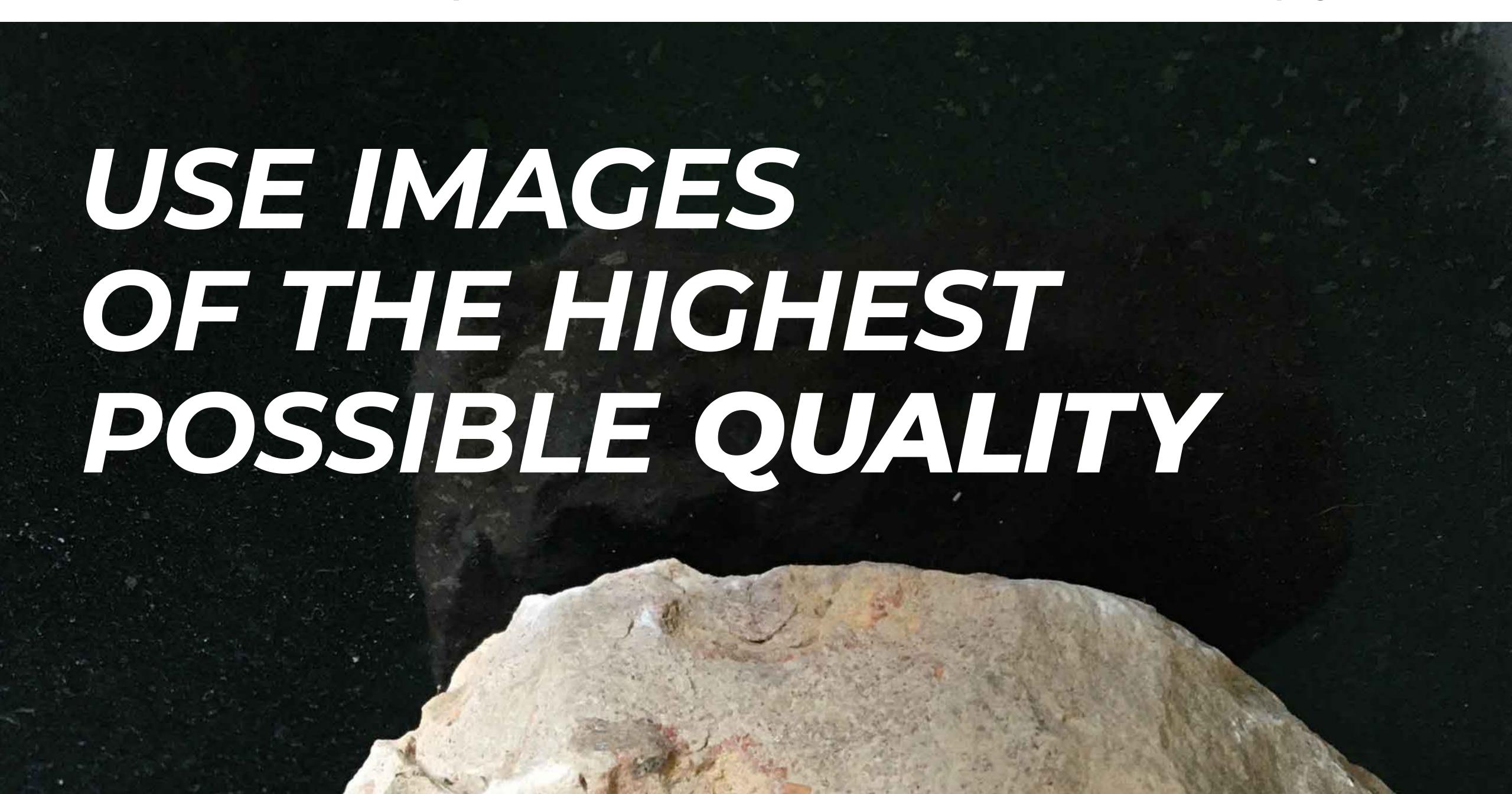

name of a section or chapter

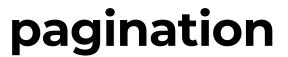

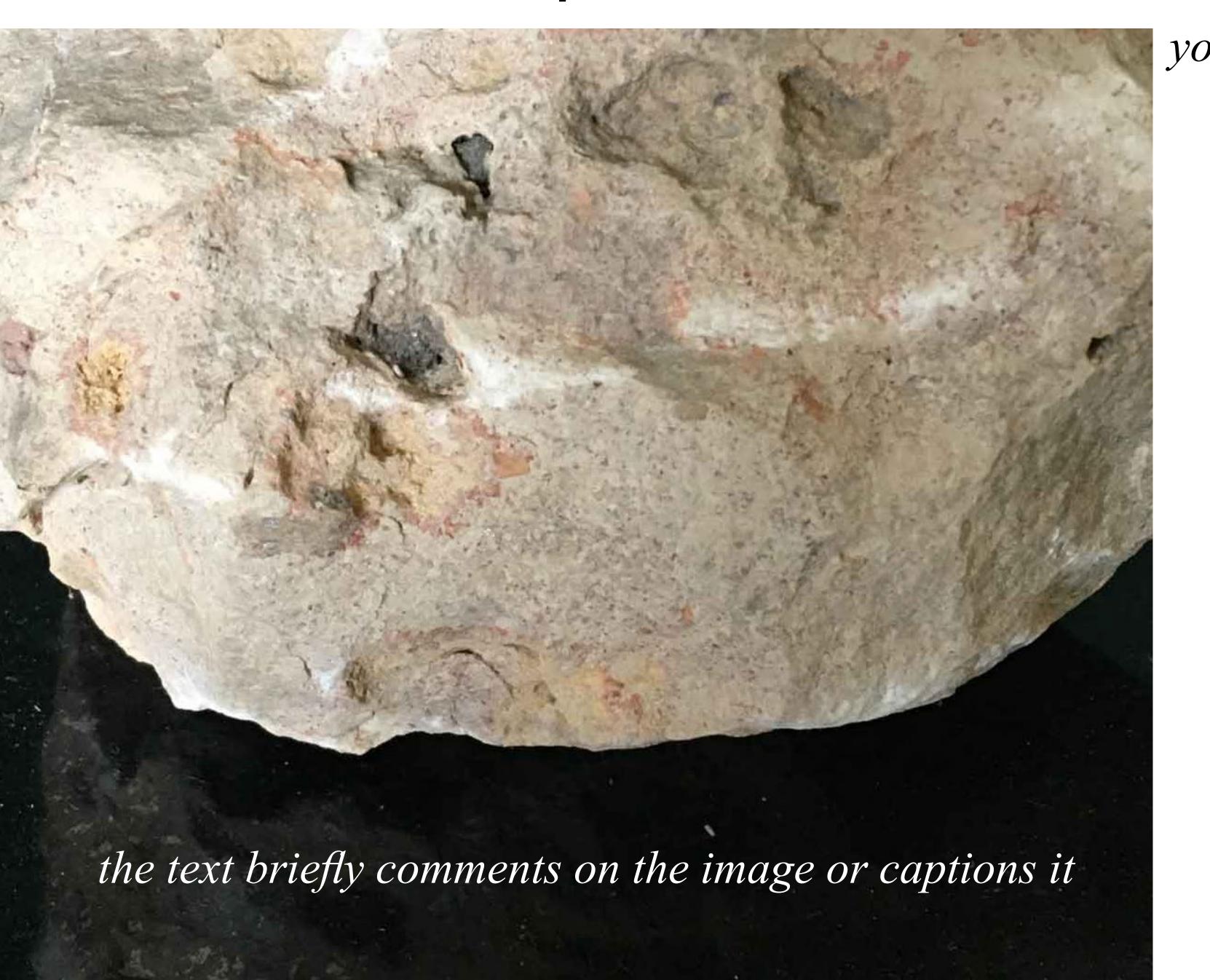

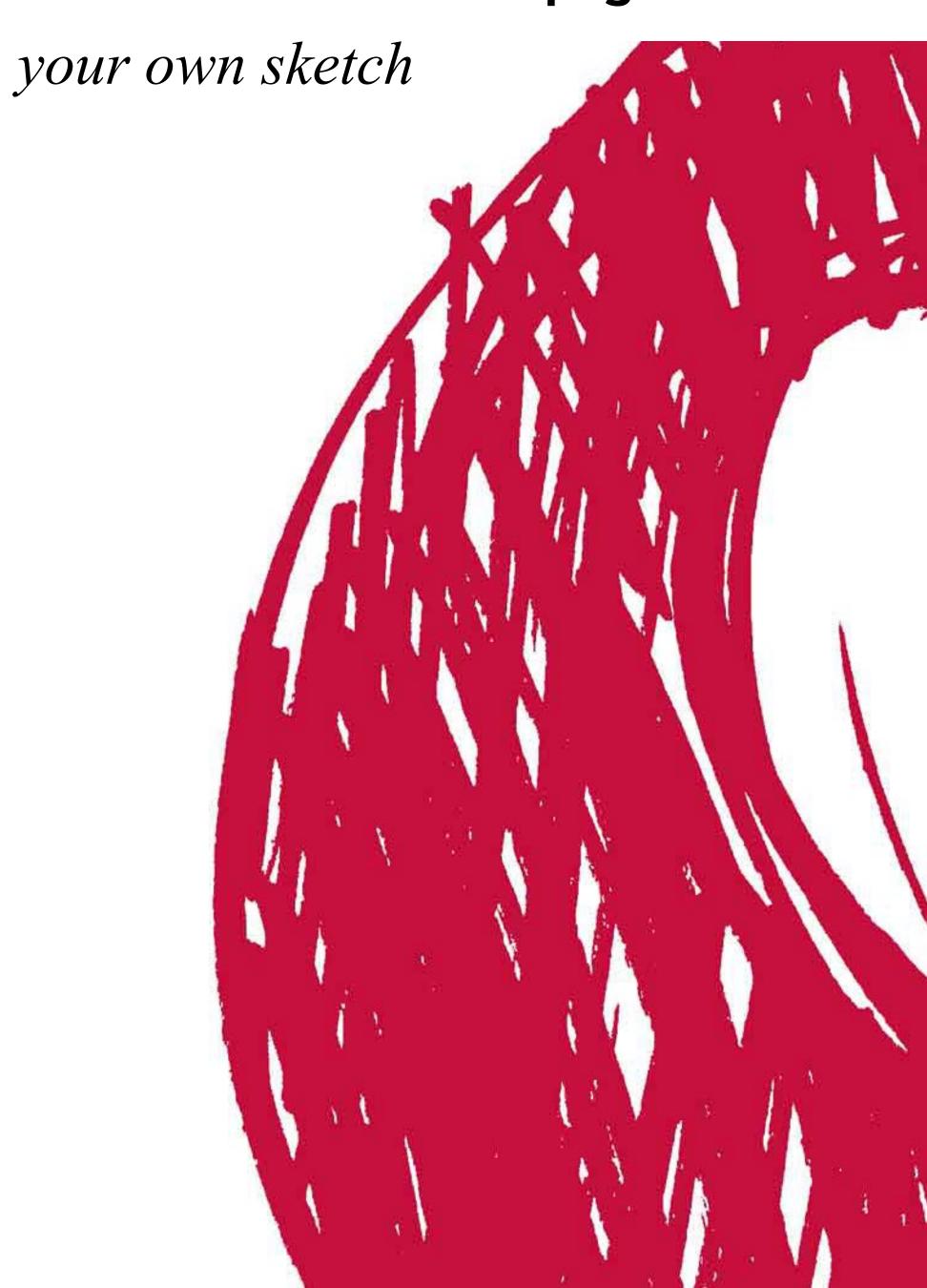

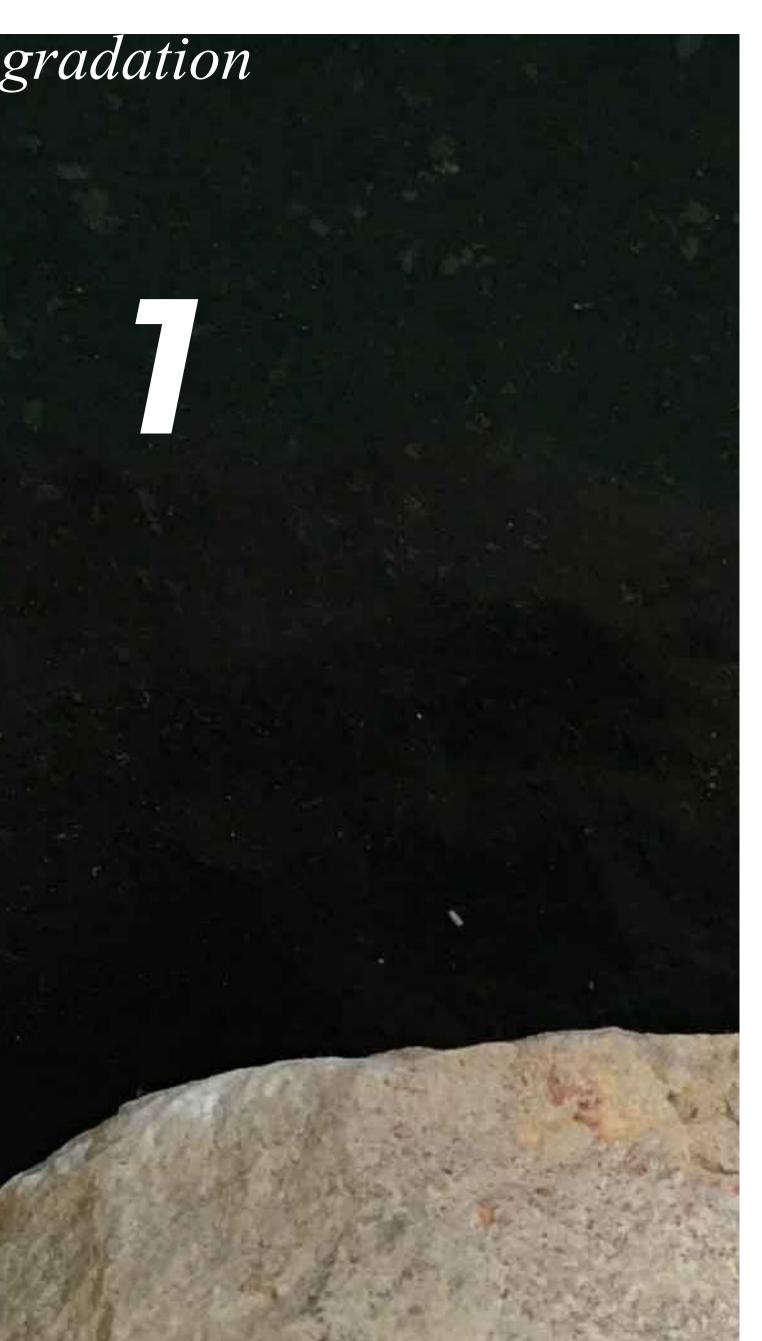

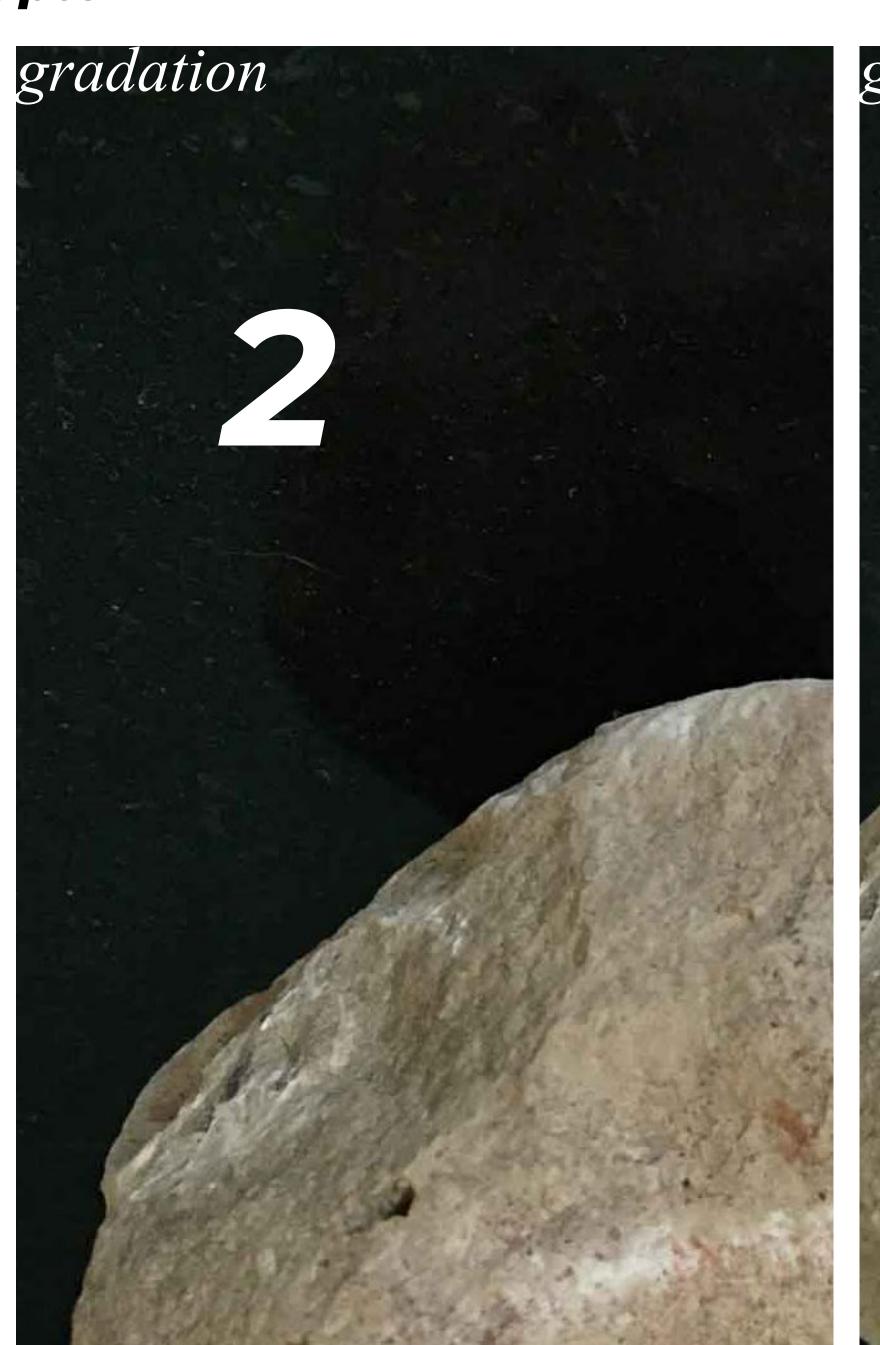

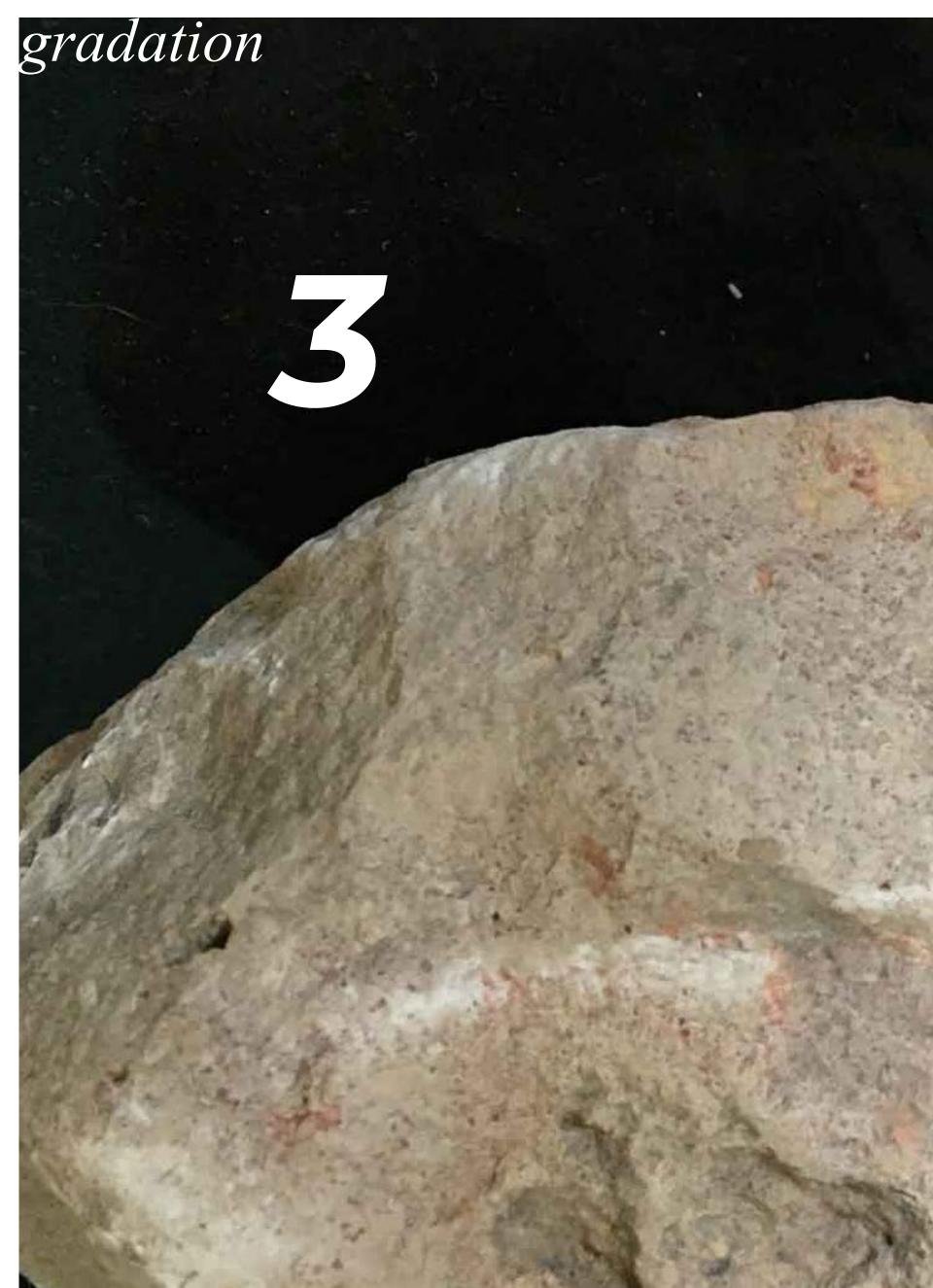

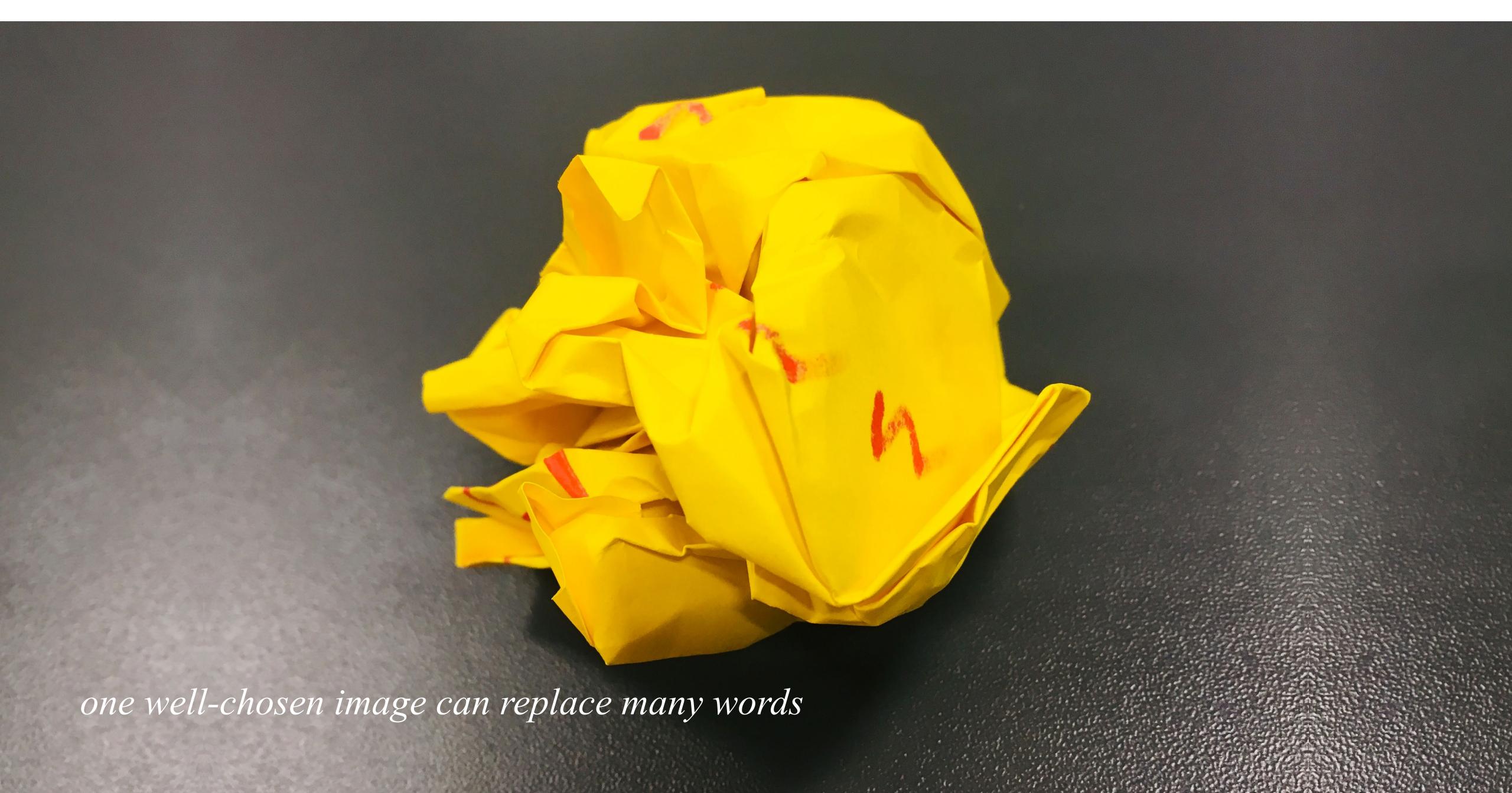

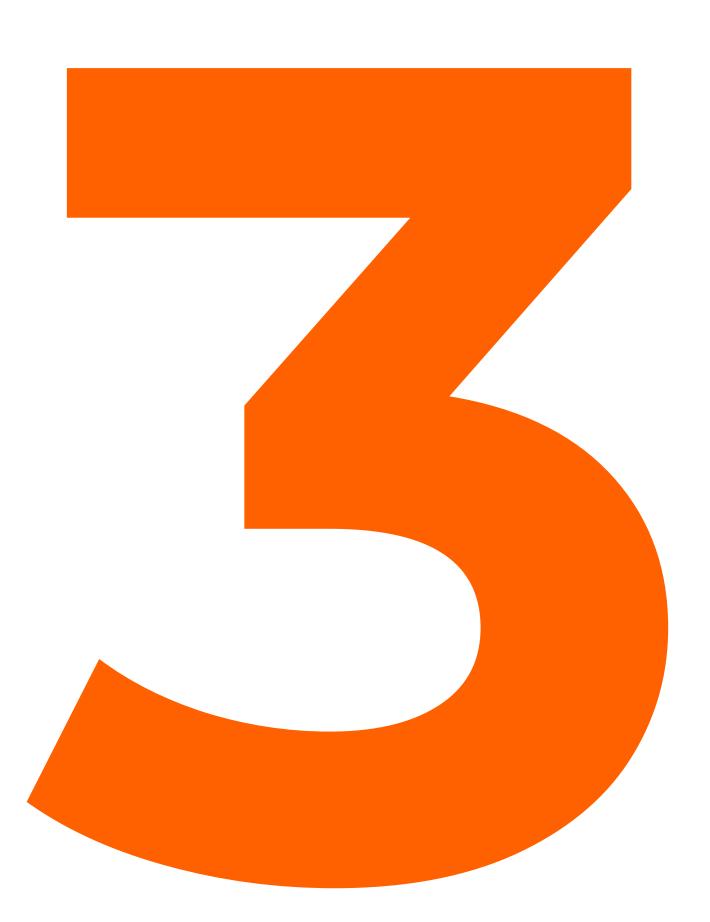

#### <sup>3</sup> COMPOSITION

- a format
- b layout
- c visual style

#### 3 COMPOSITION a format

- 3 a.1 the format is a space for texts and images in the presentation
- 3 a.2 consistently use one format for your presentations, e.g. A4 (297 x 210 mm / 4:3) or HD (1920 x 1080 pixels / 16:9)
- 3 a.3 use the 16:9 aspect ratio, adapted to current technologies stationary and mobile screens
- 3 a.4 if necessary, use a vertical format to clarify information
- 3 a.5 a fixed format becomes familiar to the viewers and sets them at ease

### 3 COMPOSITION b layout

- 3 b.1 forgo creation for the sake of order divide the format into an active part: text, image, and a passive part: margin, header
- 3 b.2 in the preliminary draft, determine a precise hierarchy of data
- 3 b.3 compose the information structure group the data
- 3 b.4 specify a consistent rule to show differences between groups of numerical data: e.g. X time; Y numerical value
- 3 b.5 show large and clear elements with constant parameters

### <sup>3</sup> COMPOSITION <sup>c</sup> visual style

- 3 c.1 moderation is an indicator of the level of visual culture of the presentation
- 3 c.2 use one dominant colour for the background, letters and visual additions
- 3 c.3 use a stylistically uniform set of visual additions: tables, charts, arrows, bullets, clouds, links, etc.
- 3 c.4 apply a consistent principle of highlighting the content or components of the presentation: scale, contrast, colour
- 3 c.5 use any convention you want but use it consistently

#### 3 COMPOSITION a + b + c

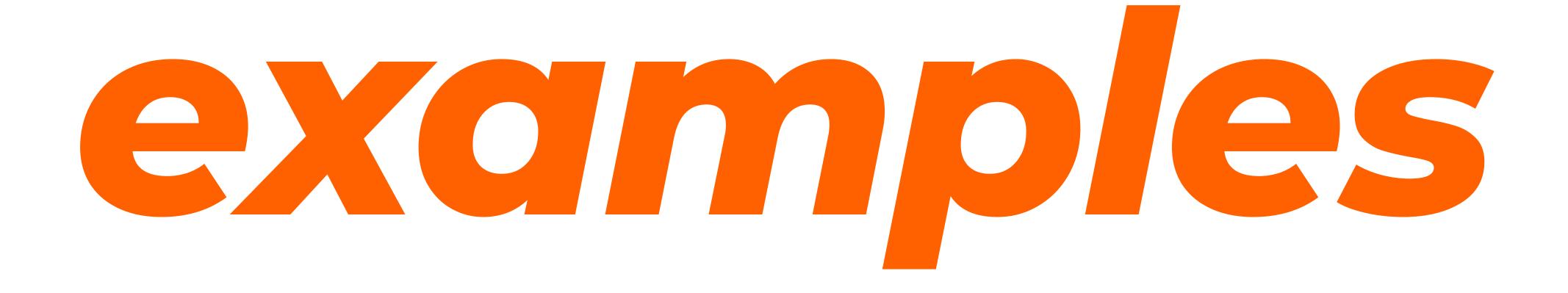

人

# 1920 x 1080 pixels is an HD format in the 16:9 aspect ratio

# example of a structure of the active space in an HD format

example of the composition in FID format

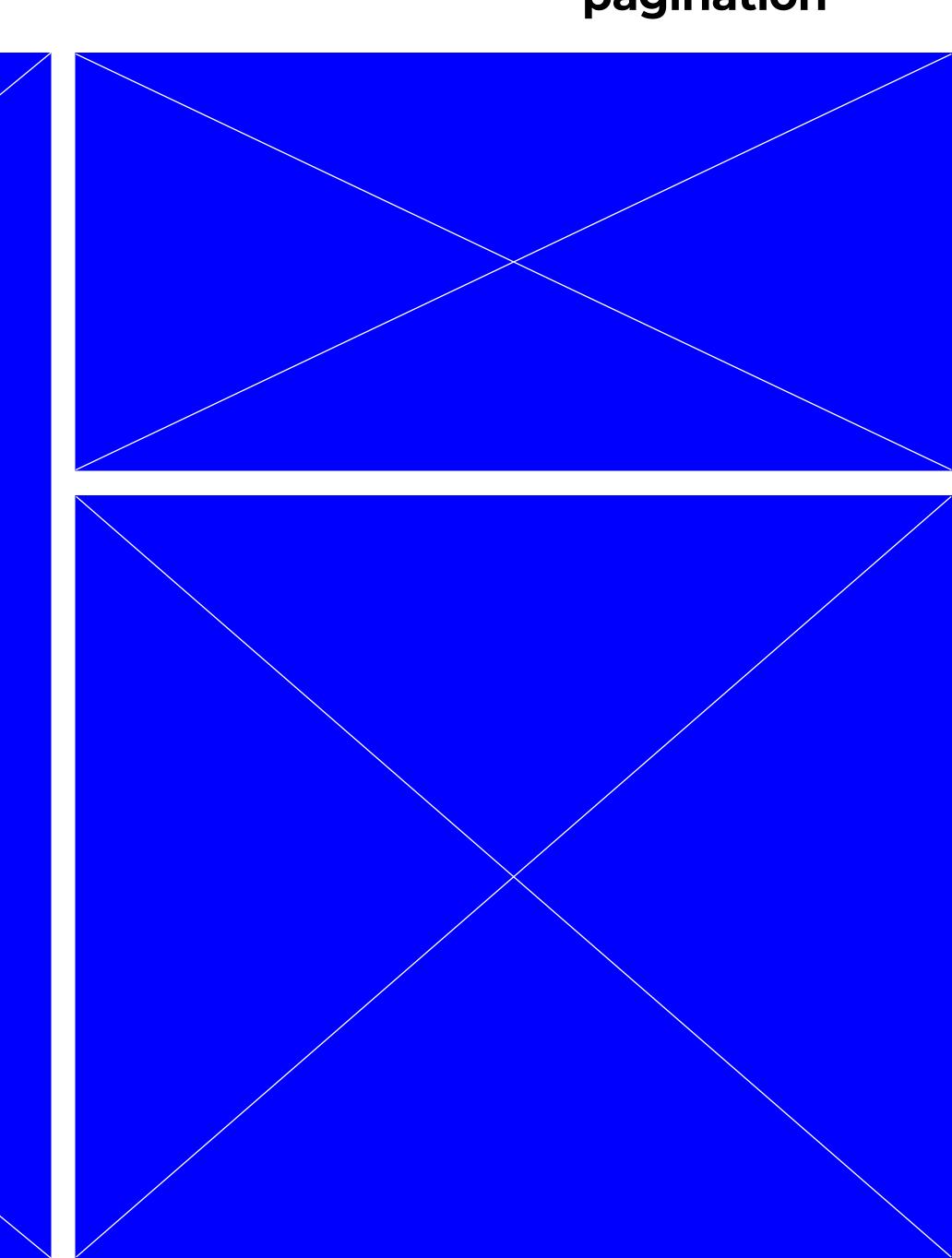

#### STYLE is a mark of quality

use any convention you want – but use it consistently

#### colour

additions
\$ \alpha \tag{0.5/8}

#### TABLE 1

| A | Delland ipsandebit undandis quis estis auta eicias ea pe                                                             |
|---|----------------------------------------------------------------------------------------------------|
| B | Delland ipsandebit undandis quis estis auta eicias ea pe<br>Delland ipsandebit undandis quis estis auta eicias ea pe |
| C | Delland ipsandebit undandis quis estis auta eicias ea pe                                                             |
| D | Delland ipsandebit undandis quis estis auta eicias ea pe<br>Delland ipsandebit undandis quis estis auta eicias ea pe |
| E | Delland ipsandebit undandis quis estis auta eicias ea pe                                                             |

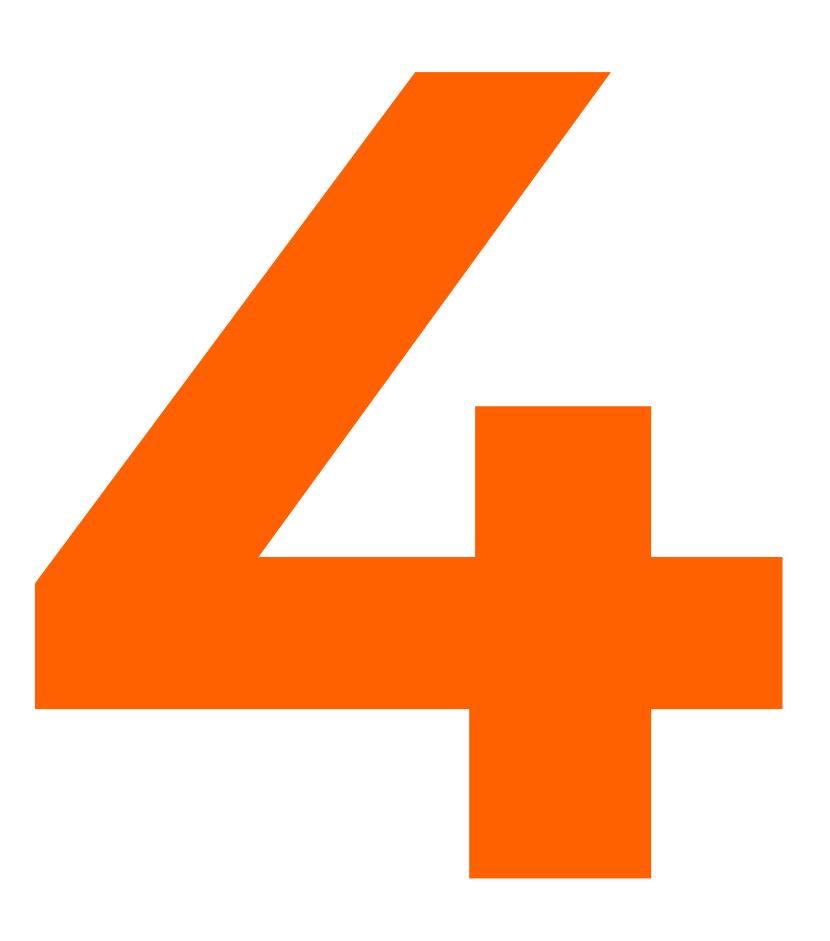

#### 4 PRESENTATION

- a speakerb visualsc intention
- <sup>c</sup> interaction

## 4 PRESENTATION a speaker

- 4 a.1 the greatest enemy of modern education may be consistency in the form of habits and patterns
- 4 a.2 be a partner to your listeners in a healthy way
- 4 a.3 the speaker is the subject of each presentation empowerment of the recipient builds a platform for understanding and cooperation
- 4 a.4 being listened to is a privilege don't waste the recipient's time
- 4 b.5 from the specific to the general interest, engage, teach

#### 4 PRESENTATION b visuals

- 4 b.1 "It's not the equipment, but the technique that matters!", but the equipment is also important and co-determines the quality of the effects
- 4 b.2 have a strong and stable internet connection, clear the desktop of private folders, close unnecessary browser windows
- 4 b.3 well-rested, vital speakers inspire confidence in the audience
- 4 b.4 neutral background behind the speaker allows the audience to focus
- 4 b.5 always behave in a highly professional manner

### 4 PRESENTATION c interaction

- 4 c.1 be ready for up to 20 minutes of dynamic cooperation
- 4 c.2 share the knowledge you have and want to disseminate
- 4 c.3 engage your audience draw them into the conversation, ask for their opinion and maintain a natural interest in the topic
- 4 c.4 try to adapt to reality, be aware of changing ways of perception and new trends
- 4 c.5 think about ways to improvise and make empathetic digressions

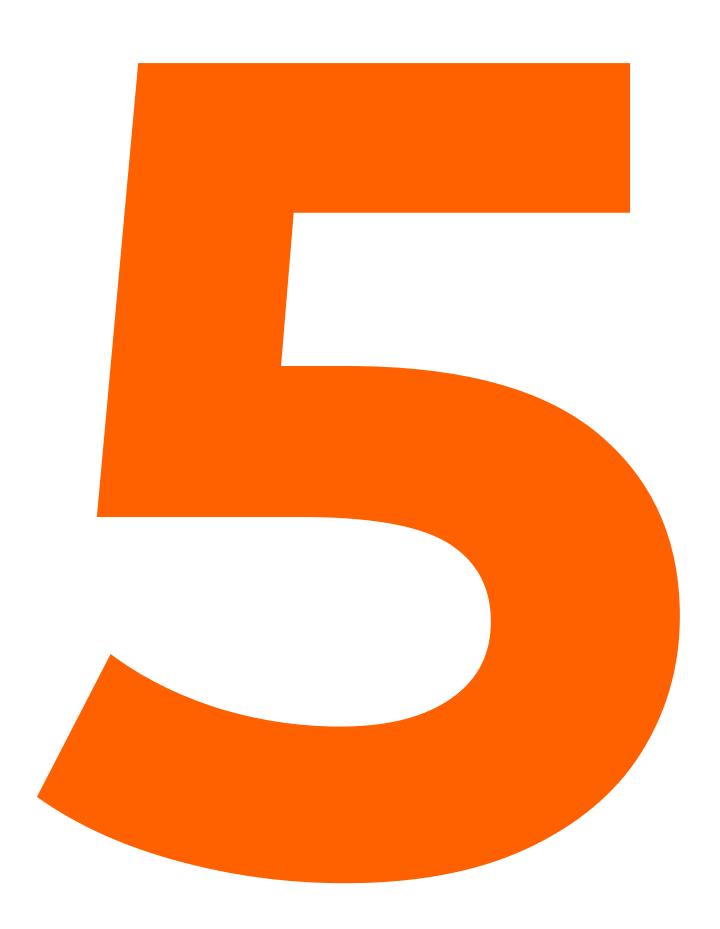

# 5 ARCHIVE a one piece b excerpt cwhole

## 5 ARCHIVE a one piece

- 5 a.1 precisely specify your own file naming standard, e.g.: title\_19\_February\_21\_in\_progress.docx
- 5 a.2 use different terms for files with work in progress and for completed work, e.g.: title\_20\_February\_21\_ready.docx
- 5 a.3 sort the file formats used: .docx; .pdf; .jpg, .tiff...
- 5 a.4 sort files while working organize your computer desktop
- 5 a.5 fewer files on the desktop means a more efficient computer

## 5 ARCHIVE b excerpt

- 5 b.1 precisely specify the names of folders and add dates: articles\_2020; lessons\_2019; presentations\_2021...
- 5 b.2 in subfolders, use working dates/deadlines: texts\_march\_20 > articles\_2020
- 5 b.3 for each new work, build a clear structure of the archive
- 5 b.4 add named working files to appropriate subfolders
- 5 b.5 add named subfolders to collective folders

### 5 ARCHIVE c whole

- 5 c.1 a complete archive is: file > subfolder > folder\_in\_progress + folder\_ready = album
- 5 c.2 a complete archive is a database that will allow you to periodically evaluate your own or team work
- 5 c.3 an archive is an opportunity for long-term planning
- 5 c.4 an organized archive is a potential library for others
- 5 c.5 use standard systems for internal and external archiving of your data, e.g. an external drive or the cloud

#### 5 ARCHIVE C

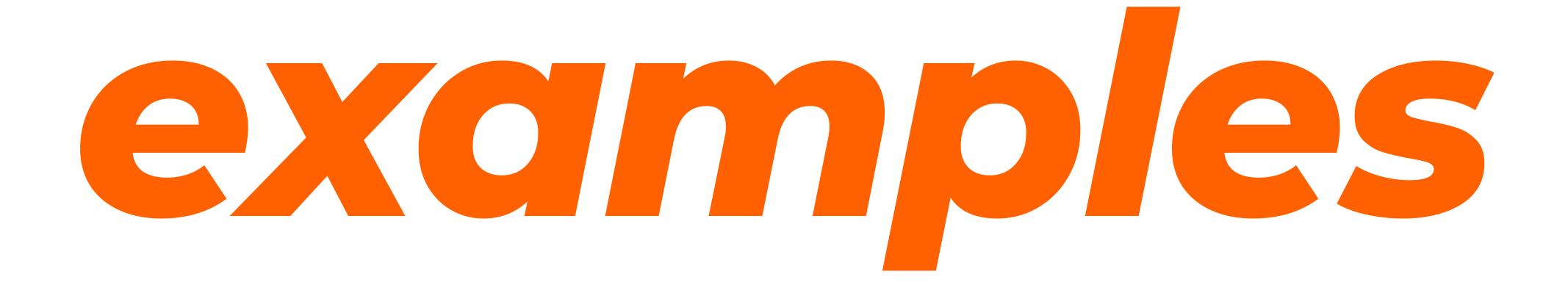

#### STUCTURE OF THE ARCHIVE

album: project\_title

folder\_ready: articles\_2022 - public

folder\_in\_progress: articles\_2022 - for the team

subfolder\_1: work\_March\_2022

file: title\_article\_19\_March\_2022.docx

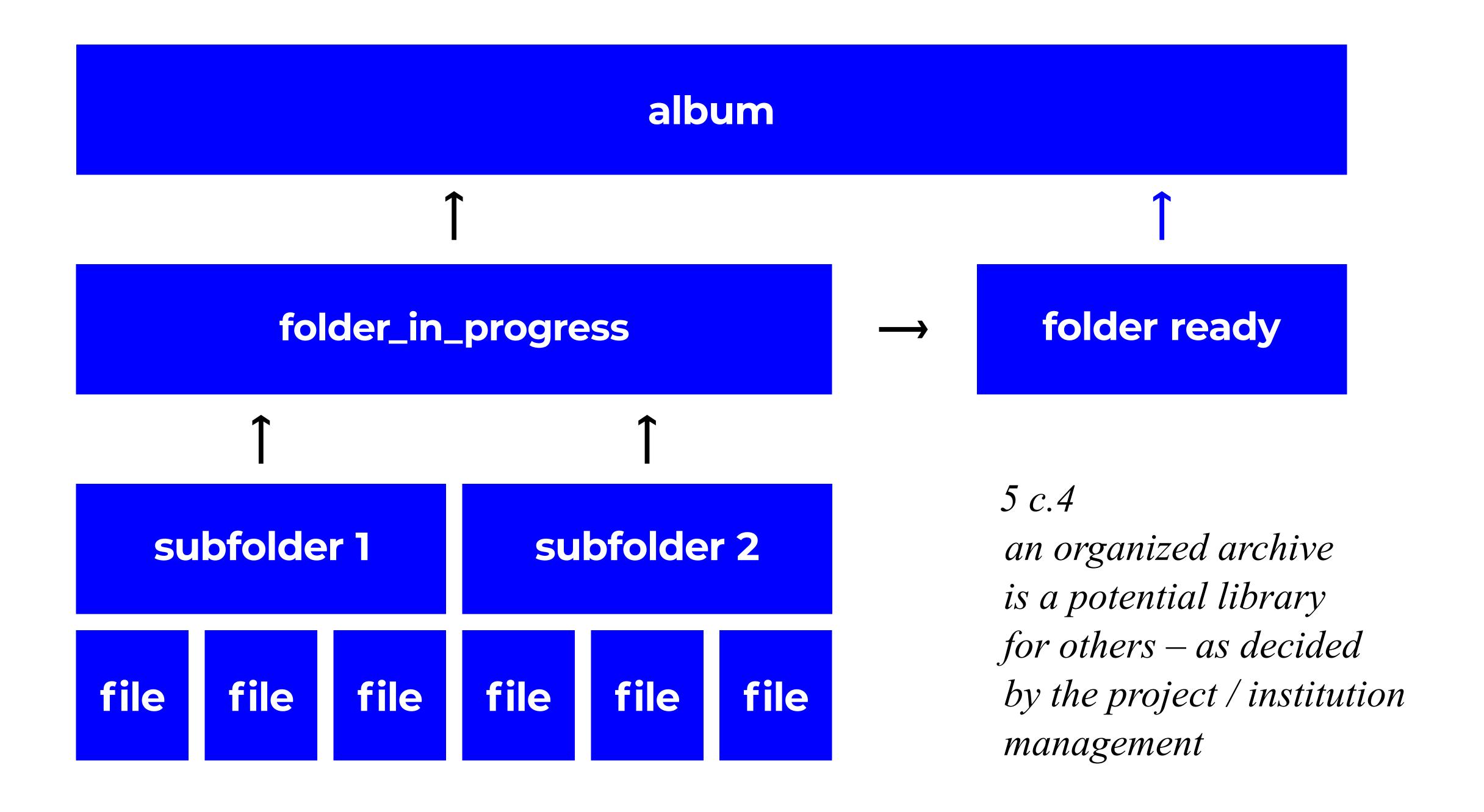

# SUPPORT a apps

- W 1.a designing presentations / Google Slides https://www.google.com/slides/about/
- W 2.a photo editing / Photoshop Express https://photoshop.adobe.com/
- W 3.a archive / Google Drive https://www.google.pl/intl/pl/drive/

#### SUPPORT b fonts

- W 1.b title letters sans serif, modernist

  Arial / Montserrat / Anton
- W 2.b text letters serif, classical

  Times New Roman / Merriweather / Libre Baskerville
- W 3.b library of fonts / Google Fonts https://fonts.google.com/

The research project: "PLAN – Creation, design and presentation, stationary or online".

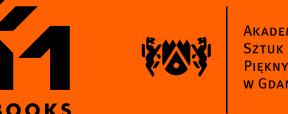

A virtual textbook for art students, implemented with funds from the subvention

for research activities of the Academy of Fine Arts in Gdańsk.

Project number: 16/WG/BN/2022

Project author: © Professor of the AFA in Gdańsk Adam Kamiński, PhD

Consultation, substantive and organizational cooperation in the implementation of creative workshops, for the purpose of obtaining research conclusions of the scientific study:

Eitan Bartal, senior lecturer / HIT Holon Institute of Technology / Tel Aviv

Piotr Paluch, MA / Academy of Fine Arts in Gdańsk

Aleksandra Toborowicz PhD. / Jan Matejko Academy of Fine Arts in Cracow

**Zofia Karpowicz**, MA / Jan Matejko Academy of Fine Arts in Cracow

Paweł Krzywdziak PhD. / Jan Matejko Academy of Fine Arts in Cracow

Agnieszka Rokicka PhD. / Antoni Kenar State Secondary School of Fine Arts in Zakopane

Development and evaluation of the outline for the scientific study: Karolina Lisiecka, MA

Proofreading and translation: Katarzyna Jopek, MA

ISBN: 978-83-67720-03-8